# **ИНСТРУКЦИЯ ПО ЗАПОЛНЕНИЮ ИЗДАТЕЛЬСКОГО ДОГОВОРА**

## *Примеры заполнения*

Таблица «Объект»

#### **ОБЪЕКТ**

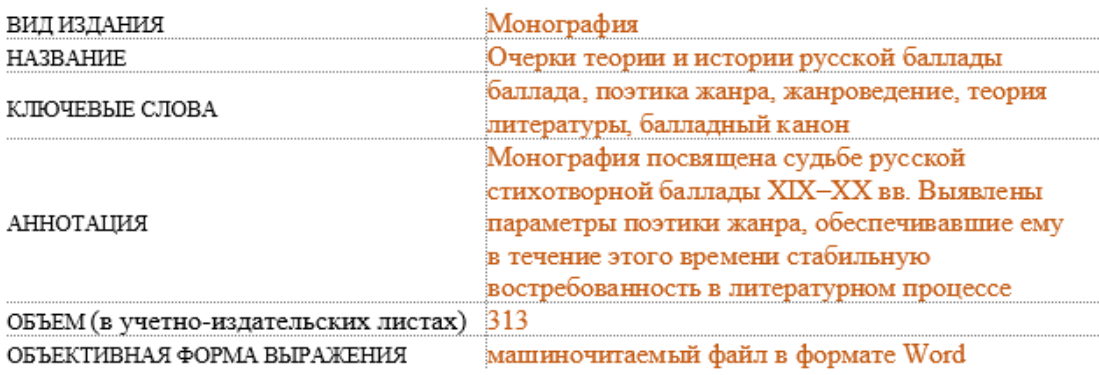

## Таблица «Автор»

### $ABTOP \oplus 17$

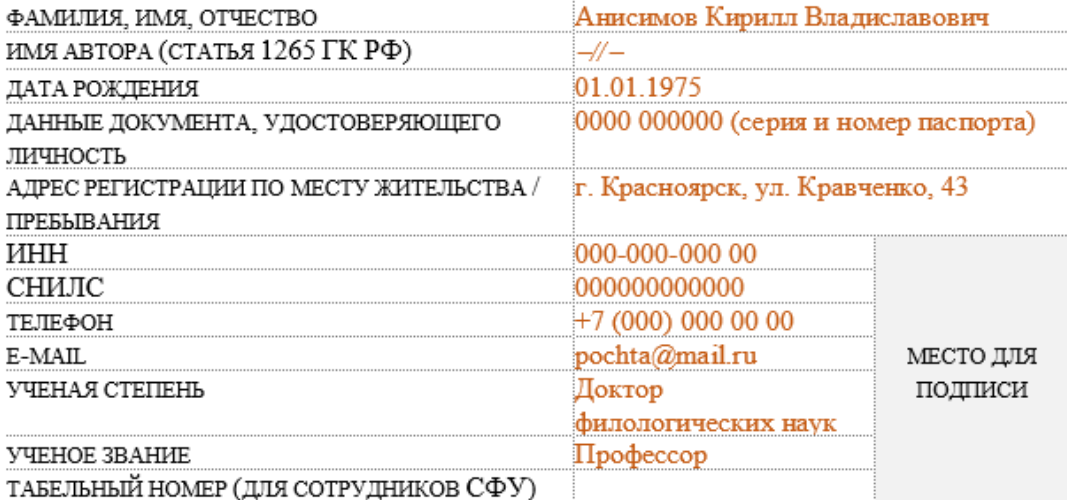

*Примечание*: если в графе «Имя автора» не выбирается вариант *псевдоним* или *аноним,* то в ней оставляется значок, указанный в примере. В случае выбора одного из вариантов, соответственно, вписывается либо псевдоним (например, Неизвестный), либо оставляется слово *аноним*.

Табельный номер сотрудника СФУ можно посмотреть в расчётном листе.

Если авторов издания несколько, то данная таблица копируется и вставляется. В неё аналогичным образом вносятся данные второго автора.

Таблица «Представитель соавторов»

Данная таблица заполняется в случае, если авторов издания больше двух. В нее вносятся данные о том авторе, который будет заниматься всеми вопросами обнародования. Если автор один, то эта таблица удаляется.

Таблица «Контрибьютор – физическое лицо»

В данную таблицу вносится информация о рецензентах или редакторах. Если таковые лица отсутствуют, то раздел убирается.

Таблица «Контрибьютор – юридическое лицо и (или) публично-правовое образование»

Этот раздел заполняется в случае, если создание произведения поддержано грантодателем. Если нет – раздел удаляется.

Дата и номер отдельного издательского договора присваиваются Библиотечноиздательским комплексом СФУ.

Дата редакции рамочного договора совпадает с датой действующего приказа «О форме издательского договора».